## Comparative Matrix of Synchronous Communication Tools at BVC

## Page 1

Synchronous Communication: refers to live or real-time communication at a specified time between two or more people who are not in the same physical/geographical spaces and use online tools (technology) for their dialogue. This communication can include video, audio or text. Recording of a synchronous session is not synchronous as it can be viewed at any time after the end of that session by individuals who did/didn't attend the session.

Virtual space: also referred to as virtual room, is an online space (i.e., not physical) that is created on a server. The link to a virtual space is the address of that space. To attend (i.e., enter and stay in) a virtual space, one needs access to the server on which the space is created and the link (address) of that space.

**Virtual session:** in this document, refers to a meeting or class that is bound to an agreed-upon period and held in a virtual space.

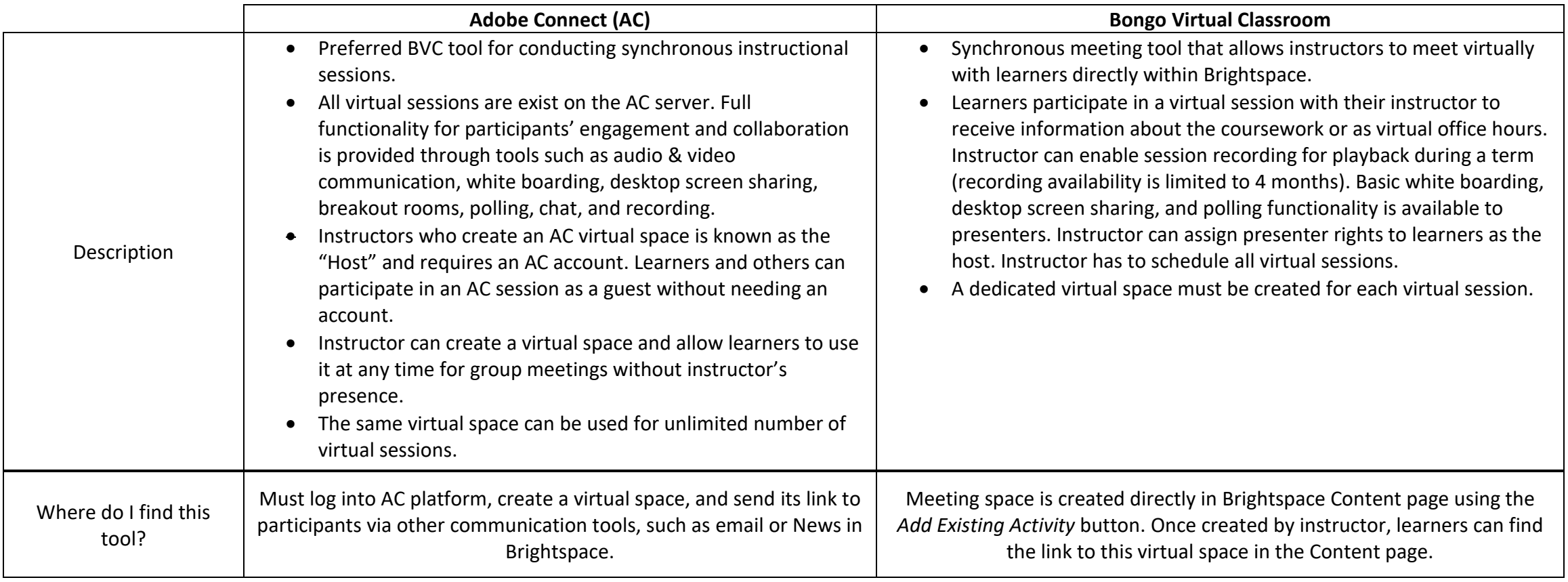

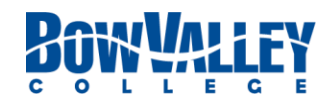

## Comparative Matrix of Synchronous Communication Tools at BVC

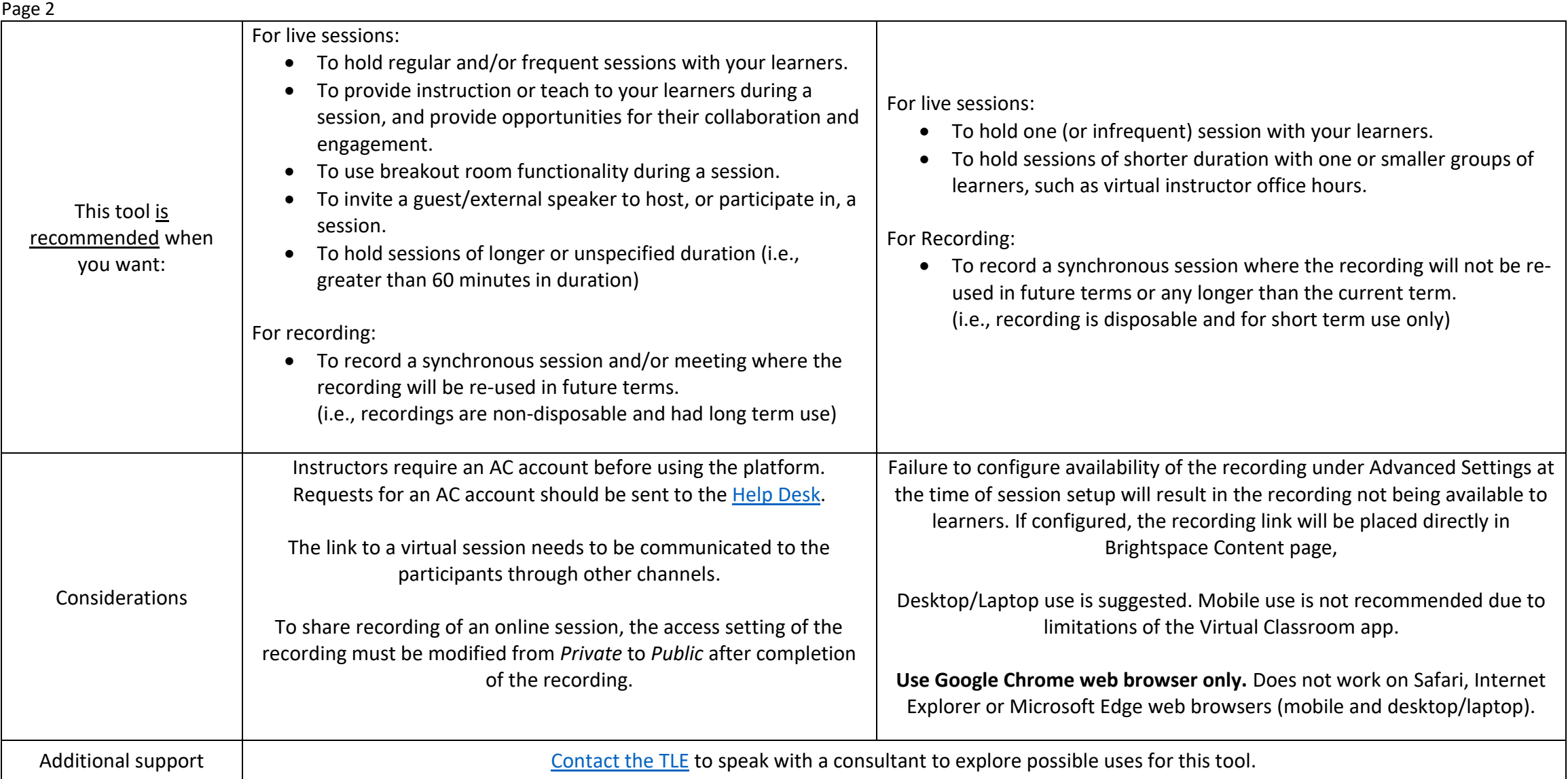

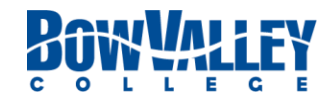